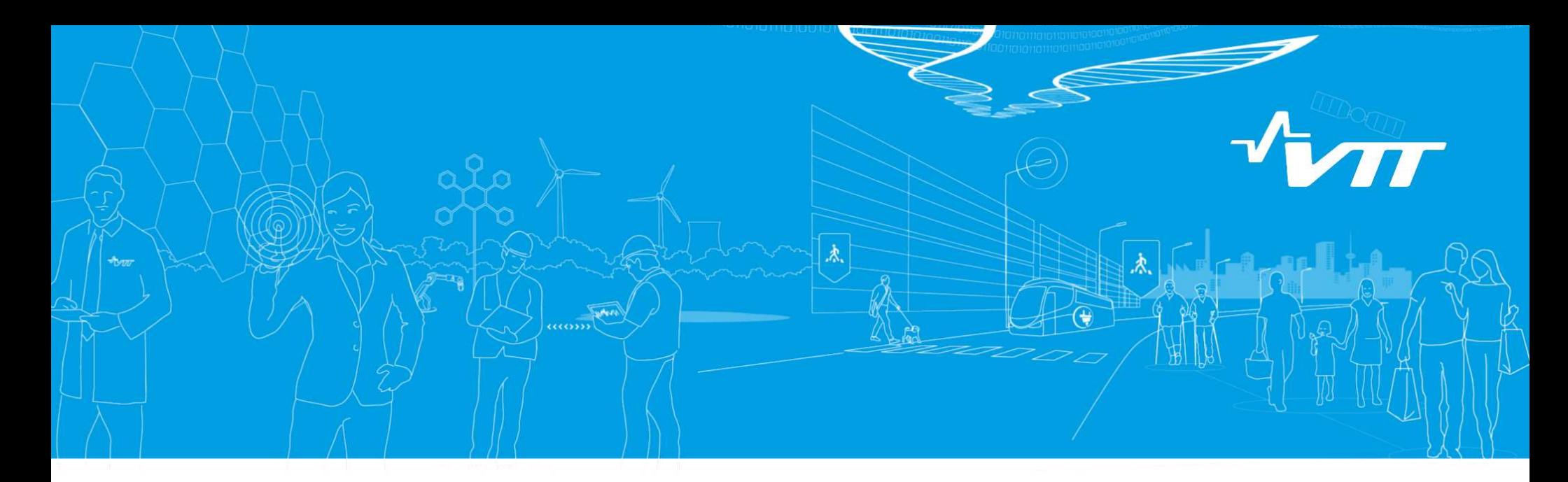

# **Temperature and density distributions in multi-physics calculations**

**Tuomas Viitanen**

**PHYSOR 2016 Sun Valley, ID, USA May 1, 2016**

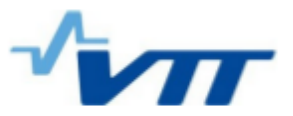

# **Outline**

- Introduction
- Treating temperature and density distributions in Serpent
- Input options
- Performance

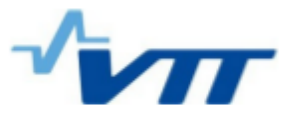

# **Introduction**

- Temperature affects the neutron transport through:
	- Reaction probabilities (Dopplerbroadening)
	- Scattering kinematics
	- Densities
	- (Material dimensions)
- In HFP conditions, densities and temperatures are distributed quantities.

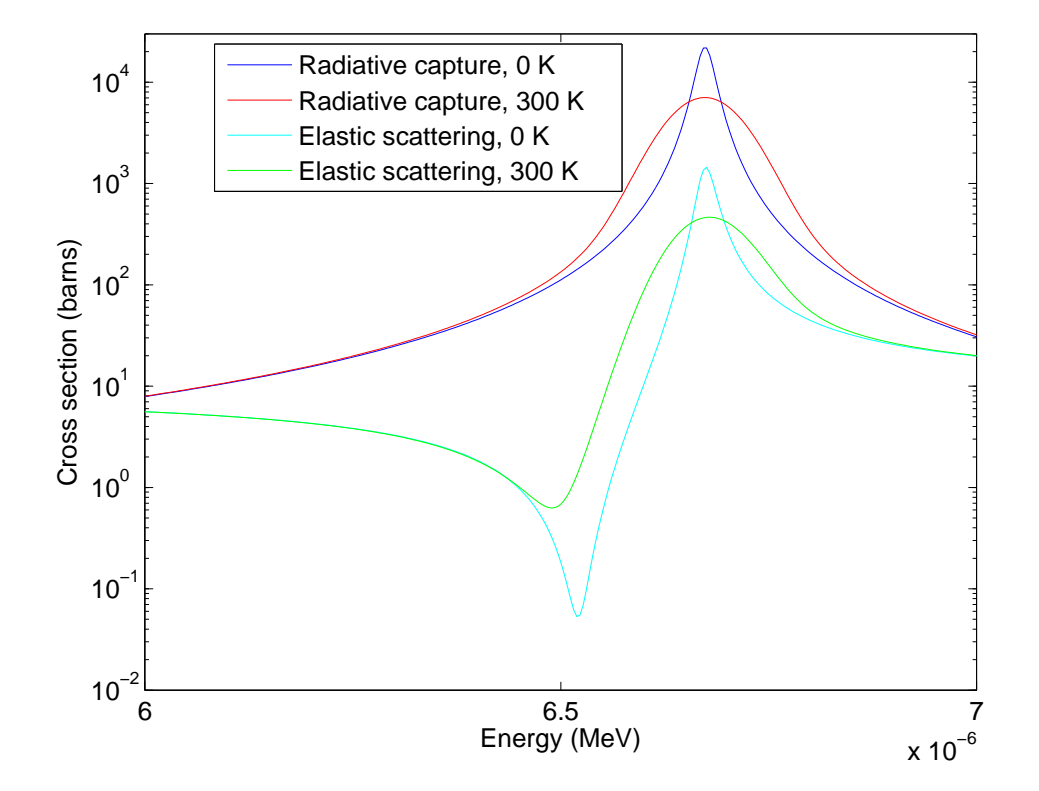

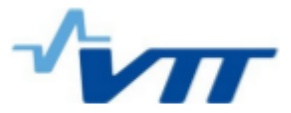

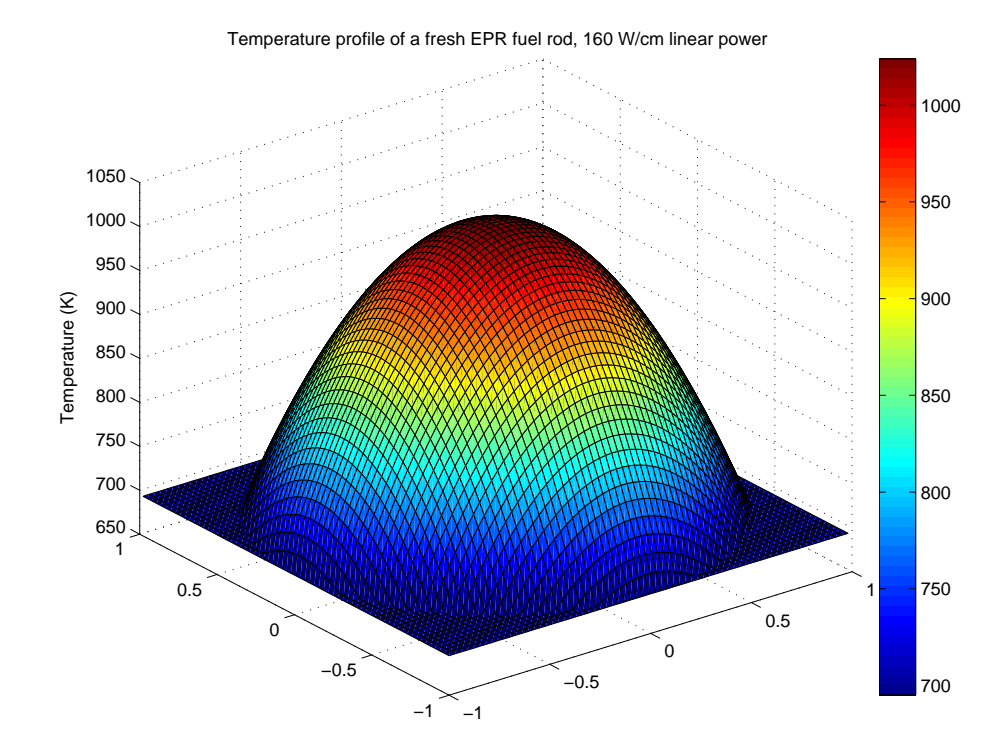

10001100 950 1000 Temperature (K) 900 Temperature (K) 900 800 850 700 800 600 1 0.5 750 1  $\degree$  0.5  $\overline{0}$  $\overline{0}$  $-0.5$ −0.5 700 −1 −1

Temperature profile of a fresh EPR fuel rod, 160 W/cm linear power

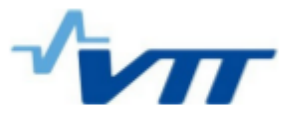

### **Rejection sampling and density/temperature distribution s**

• In Woodcock Delta-tracking, path lengths are sampled based on <sup>a</sup> majorant cross section  $\Sigma_{\rm maj}$  and collisions are accepted with probability

$$
P_{\rm acc} = \frac{\Sigma_{\rm tot}(E, \mathbf{r})}{\Sigma_{\rm maj}(E)} \tag{1}
$$

• Basic requirement for majorant:

$$
\Sigma_{\rm tot}(E, \mathbf{r}) \le \Sigma_{\rm maj}(E) \forall E, \mathbf{r}
$$
\n(2)

- The idea can be extended also to the modeling of density and temperature distributions, as it is done in the multi-physics interface of Serpent.
	- Modeling of density distribution has been described in Reference [1].
	- Temperature distributions are modeled with TMS [2].

[1] Leppänen, J. "Modeling of nonuniform density distributions in the Serpent 2 Monte Carlo code." Nucl. Sci. Eng., 174, pp. 318-325 (2013).

[2] T. Viitanen, "Development of a stochastic temperature treatment technique for Monte Carlo neutron tracking", Doctoral dissertation (2015).

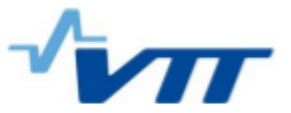

# **Density distributions**

• When applied in the modeling of density distributions, majorant cross section of a material corresponds to the largest atomic density  $N(\mathbf{r})$  within the material, i.e.

$$
N(\mathbf{r})\sigma_{\text{tot}}(E) \le \Sigma_{\text{maj}}(E)\forall E, N \tag{3}
$$

• Collision points are accepted with probability

$$
P = \frac{N(\mathbf{r})\sigma_{\text{tot}}(E)}{\Sigma_{\text{maj}}(E)}\tag{4}
$$

- Local densities  $N(\mathbf{r})$  can also be defined as fractions of the maximum density  $N(\mathbf{r}) = f(\mathbf{r})N_{\text{max}}$
- In Serpent, density fields can be defined on a mesh, as pointwise averages or using user-defined functional dependence.

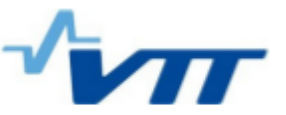

### **Temperature distributions of free atoms**

- In TMS, thermal motion is handled by sampling the thermal motion of the target at each collision site and making <sup>a</sup> coordinate transform to target-at-rest frame.
- The majorant cross section is, again, defined as the maximum total cross section within a material

$$
g(E) \max_{E_{\mathbf{r}} \in [E_{\min}(E), E_{\max}(E)]} \Sigma_{\text{tot}}(E_{\mathbf{r}}, T_{\text{base}}) \le \Sigma_{\text{maj},n}(E) \tag{5}
$$

• Collision points are accepted at probability

$$
P = \frac{g(E)\Sigma_{\text{tot},n}(E_{\text{r}},T_{\text{base}} < T(\mathbf{r}))}{\Sigma_{\text{maj},n}(E)}
$$
(6)

 $E_{\rm r}$  corresponding to the target-at-rest energy.

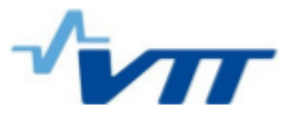

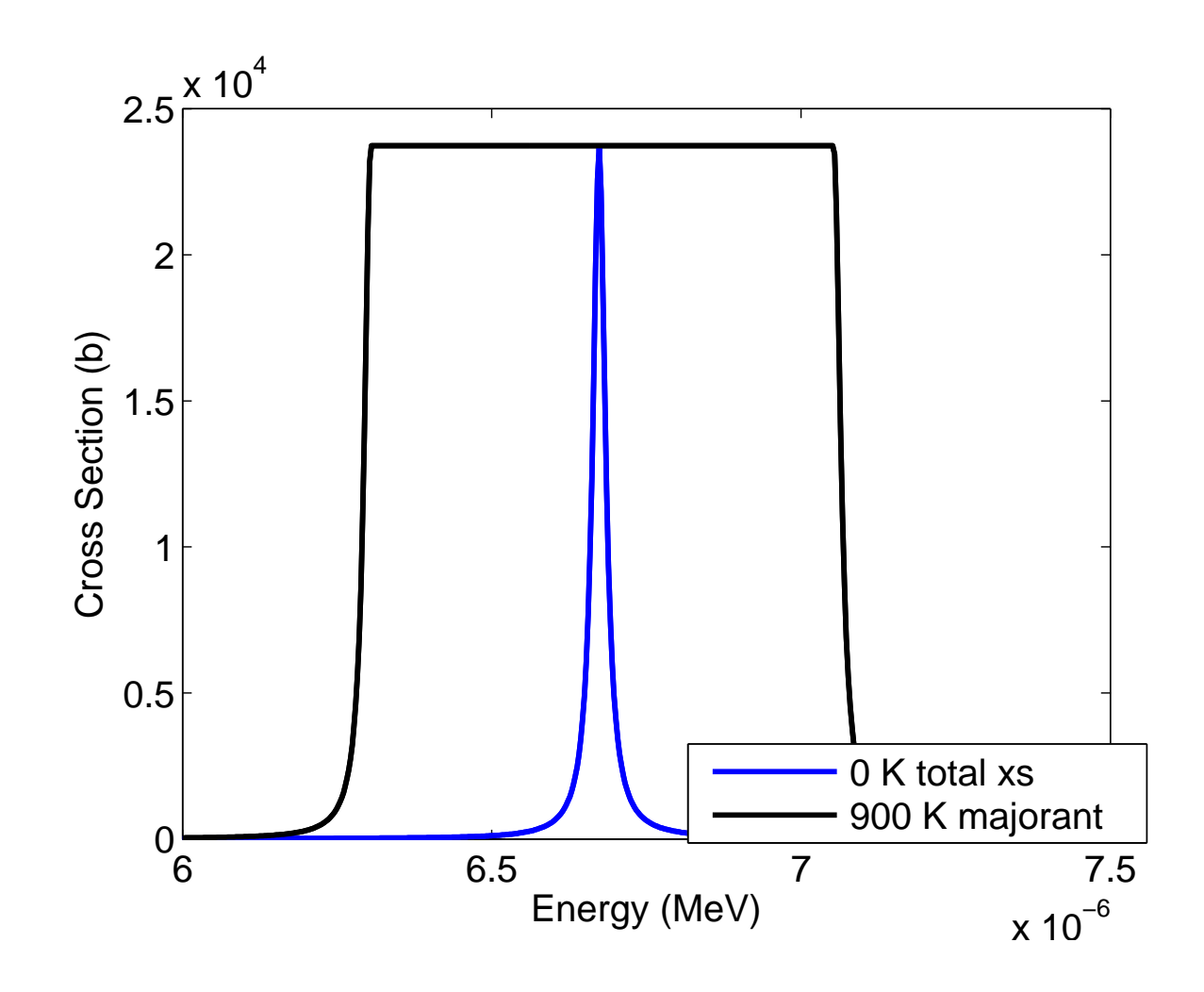

Figure 1: Majorant cross section equals the maximum total cross section within the range of thermal motion. (=range of possible target-at-rest energies)

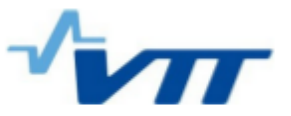

### **Temperature distributions of bound atoms**

- If also the thermal scattering effects emerging from molecular bonds need to be taken into account, the TMS tracking scheme is further complicated.
- With thermal scattering reactions, the majorant cross section looks like this:

$$
\Sigma_{\text{maj},n}(E) = g(E) \max_{E_{\text{r}} \in [E_{\text{min}}(E), E_{\text{max}}(E)]} \left( \Sigma_{\text{tot},n}(E_{\text{r}}, T_{\text{base}}) - \Sigma_{\text{s},n}(E_{\text{r}}, T_{\text{base}}) \right)
$$

$$
+ \max_{T \in [T_{\text{min}}, T_{\text{max}}]} \sum_{i=1}^{NTS_n} \Sigma_{i,n}(E, T)
$$
(7)

- Serpent interpolates the thermal scattering data on-the-fly using makxsf methodology
- More information on Tuesday 11:25 @ Columbine

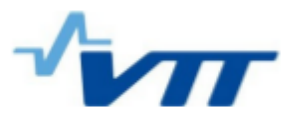

# **Why on earth do we voluntarily add extra collisions in transport?**

- Transport does not stop at every surface in Woodcock Delta-tracking (geometry-related):
	- $\rightarrow$  Reduced computational effort and memory access when transporting in detailed geometries.
- When modeling density/temperature distributions with rejection sampling techniques, the density and temperature fields can be independent of material boundaries.
	- $\rightarrow$  Facilitates coupled calculations.
	- $\rightarrow$  Enables modeling of continuous distributions as-is.

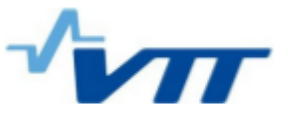

### **Input instructions**

- Usually, it is practical to model complicated temperature- and density distributions via the multi-physics interface (Ville's talk)
- Temperature distributions can be modeled also without the interface by adding keywords in the material definitions.
	- May save memory!

```
mat fuel_400K -10.0 tms 400 mat fuel_500K -10.0 tms 500
92235.03c 0.05 92235.03c 0.02
92238.03c 0.95 92238.03c 0.98
8016.03c 2.0 8016.03c 2.0
```
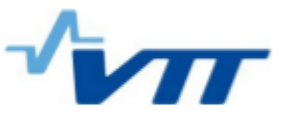

#### **Input insctructions: thermal scattering**

mat water -1.00 tms 550 moder lwtr 1001 1001.03c 2.0 8016.03c 1.0 therm lwtr 0 lwj3.09t lwj3.11t lwj3.13t lwj3.14t

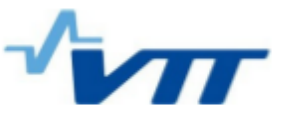

# **Effects on performance**

- Modeling density distributions with rejection sampling has some effect on the performance
	- Mesh-based input and functional fit are faster with 10 % overhead (strongly problem-dependent!)
	- Pointwise average is slower with 30 % overhead
- TMS transport slows down the calculation somewhat, mainly because macroscopic material cross sections cannot be pre-calculated.
	- Overhead is about 20 % in fresh fuel problems
	- Overhead increases up to 12x in problems with burned fuel
	- Introducing thermal scattering data in TMS transport does not affect the performance in practice.
	- With TMS transport the memory requirement does not depend on the temperature distributions.

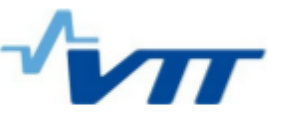

### **When to use the rejection techniques?**

- In problems with just <sup>a</sup> few temperatures or densities, writing the distributions in the ordinary input is the most efficient:
	- Cross sections can be Doppler-broadened using the tmp card without any loss in efficiency as long as the memory is sufficient.
	- Thermal scattering data can be inteprolated in pre-processing phase.
- In serious multi-physics modeling, for instance when coupling Serpent with external solvers, the multi-physics interface (which utilizes TMS) should be used.
	- The small increase in CPU time is usually well-worth the savings in workload and memory requirement of the calculations.

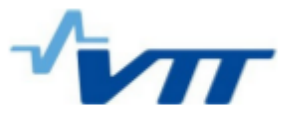

# **Thank you for your attention!**

Questions?

tuomas.viitanen@vtt.fi http://montecarlo.vtt.fi

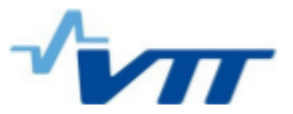

### **References**

- [1] Leppänen, J. "Modeling of nonuniform density distributions in the Serpent 2 Monte Carlo code." Nucl. Sci. Eng., 174, pp. 318-325 (2013).
- [2] T. Viitanen, "Development of <sup>a</sup> stochastic temperature treatment technique for Monte Carlo neutron tracking", Doctoral dissertation (2015).